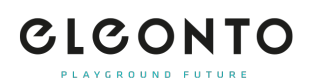

[FAQs](https://support.eleonto.com/de/kb) > [Bestellung](https://support.eleonto.com/de/kb/order-6) > [Wo kann ich meine bisherigen Bestellungen einsehen?](https://support.eleonto.com/de/kb/articles/wo-kann-ich-meine-bisherigen-bestellungen-einsehen)

## Wo kann ich meine bisherigen Bestellungen einsehen? Patrick - 2021-10-11 - [Bestellung](https://support.eleonto.com/de/kb/order-6)

Um Deine bisherigen Bestellungen einzusehen, kannst Du Dich auf unserer Website mit Deiner E-Mail-Adresse und Deinem Passwort einloggen. In der Kopfzeile unter »Deinem Namen« im Menüpunkt »Kundenkonto« findest Du eine Übersicht, wo alle Deine bisherigen Bestellungen aufgeführt werden.

Bei Bestellungen als Gast ist dies leider nicht möglich.